# Package 'catalogueR'

July 5, 2020

<span id="page-0-0"></span>Type Package

Title QTL data extraction and colocalization

Version 0.1.0

Description API access to eQTL Catalogue full summary stats and colocalization functions.

Encoding UTF-8

LazyData true

License MIT + file LICENSE

URL <https://github.com/RajLabMSSM/catalogueR>

BugReports <https://github.com/RajLabMSSM/catalogueR/issues>

**Depends**  $R (= 3.6.0)$ 

#### biocViews

Imports dplyr, data.table, parallel, ggplot2, readr, stringr, httr, rlang, jsonlite, tidyverse, coloc, biomaRt, wiggleplotr, GenomicRanges, AnnotationDbi, EnsDb.Hsapiens.v75, XGR Suggests pbmcapply

RoxygenNote 7.1.0

# R topics documented:

catalogueR-package . . . . . . . . . . . . . . . . . . . . . . . . . . . . . . . . . . . . . [2](#page-1-0)

# <span id="page-1-0"></span>2 catalogueR-package

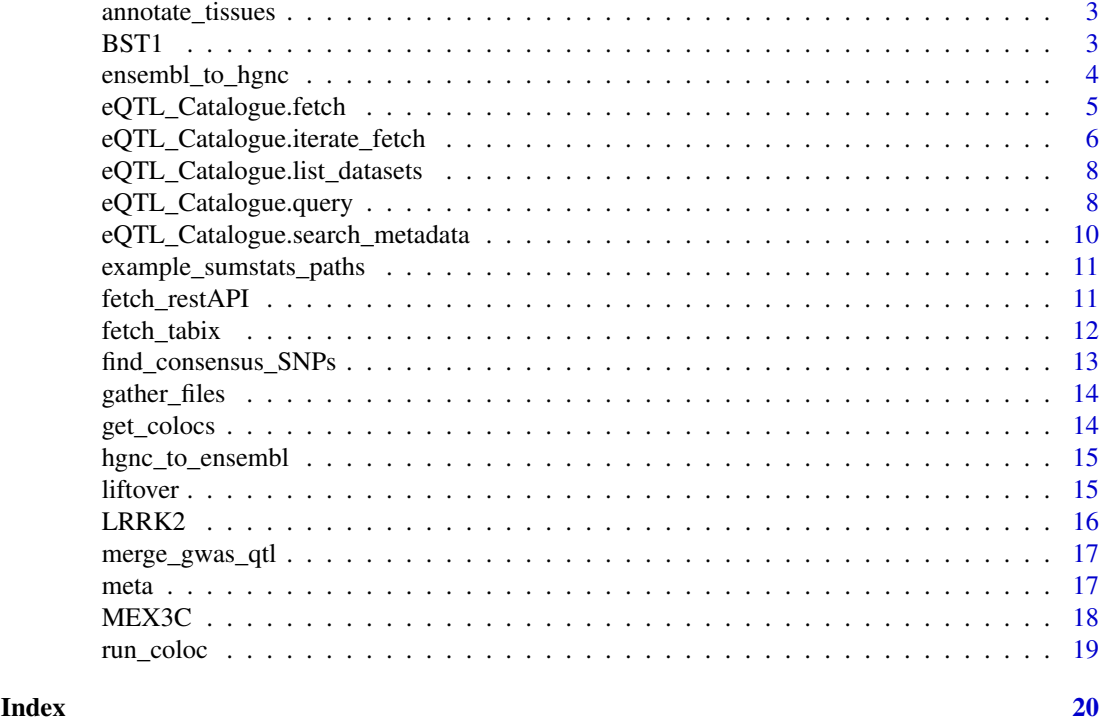

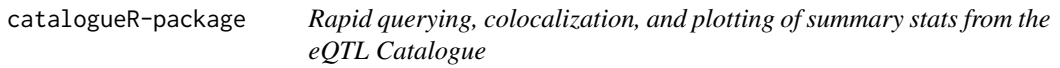

# Description

The functions in catalogueR are partly derived from the following [eQTL Catalogue tutorial.](http://htmlpreview.github.io/?https://github.com/eQTL-Catalogue/eQTL-Catalogue-resources/blob/master/scripts/eQTL_API_usecase.html) Additional eQTL Catalogue Resources:

- [GitHub](https://github.com/eQTL-Catalogue/eQTL-Catalogue-resources)
- [In-depth API documentation](https://www.ebi.ac.uk/eqtl/api-docs/)
- [FTP server](ftp://ftp.ebi.ac.uk/pub/databases/spot/eQTL/csv)

# Details

Notes on parallelization: There's multiple levels to parallelize on. You can only chooose one level at a time:

multithread\_qtl=T Across QTL datasets

multithread\_loci=T Across loci

multithread\_tabix=T Within tabix files

You can also get a speedup by using tabix instead of the rest API Test: For 3 loci, and X QTL datasets:

### RESTful API: 7.5 minutes

Tabix: 27 seconds (\*clear winner! ~17x speedup) That said, if you're only query a small number of specific SNPs (rather than a large range), the RESTful API can sometimes be faster.

#### <span id="page-2-0"></span>annotate\_tissues 3

### Author(s)

Maintainer: Brian Schilder <br />brian\_schilder@alumni.brown.edu> Other contributors:

• Jack Humphrey [contributor]

# See Also

Useful links:

- <https://github.com/RajLabMSSM/catalogueR>
- Report bugs at <https://github.com/RajLabMSSM/catalogueR/issues>

annotate\_tissues *Annotate QTL datasets with metadata*

# Description

Annotate QTL datasets with metadata

# Usage

annotate\_tissues(dat)

#### Examples

dat <- annotate\_tissues(dat)

<span id="page-2-1"></span>BST1 echolocatoR *output example (BST1 locus)*

#### Description

An example results file after running [finemap\\_loci](#page-0-0) on the *BST1* locus.

# Usage

BST<sub>1</sub>

#### Format

data.table

SNP SNP RSID

CHR Chromosome

POS Genomic positiion (in basepairs) ...

## Details

Data originally comes from the Parkinson's disease GWAS by [Nalls et al. \(bioRxiv\).](https://www.biorxiv.org/content/10.1101/388165v3)

#### Source

<https://www.biorxiv.org/content/10.1101/388165v3>

#### See Also

Other Nalls23andMe\_2019: [LRRK2](#page-15-1), [MEX3C](#page-17-1)

# Examples

```
## Not run:
root_dir <- "~/Desktop/Fine_Mapping/Data/GWAS/Nalls23andMe_2019"
locus_dir <- "BST1/Multi-finemap/Multi-finemap_results.txt"
BST1 <- data.table::fread(file.path(root_dir,locus_dir))
BST1 <- update_CS_cols(finemap_dat=BST1)
BST1 <- find_consensus_SNPs(finemap_dat=BST1)
data.table::fwrite(BST1,"inst/extdata/Nalls23andMe_2019/BST1_Nalls23andMe_2019_subset.tsv.gz", sep="\t")
usethis::use_data(BST1, overwrite = T)
```
## End(Not run)

<span id="page-3-1"></span>ensembl\_to\_hgnc *Convert ENSEMBL IDs to HGNC gene symbols*

# Description

Convert ENSEMBL IDs to HGNC gene symbols

#### Usage

```
ensembl_to_hgnc(ensembl_ids, unique_only = T, verbose = T)
```
# See Also

Other utils: [gather\\_files\(](#page-13-1)), [hgnc\\_to\\_ensembl\(](#page-14-1)), [liftover\(](#page-14-2))

```
ensembl_ids <- c("ENSG00000176697","ENSG00000128573","ENSG00000109743")
gene_symbols <- ensembl_to_hgnc(ensembl_ids=ensembl_ids)
```
<span id="page-3-0"></span>

<span id="page-4-1"></span><span id="page-4-0"></span>eQTL\_Catalogue.fetch *2. Query eQTL Catalogue datasets by region*

#### Description

Choose between tabix (faster for larger queries) or RESTful API (faster for small queries).

# Usage

```
eQTL_Catalogue.fetch(
  unique_id,
  quant_method = "ge",
  infer_region = T,
  gwas_data = NULL,
  is_{gwas} = F,
  nThread = 1,
  use\_tabix = T,chrom = NULL,
  bp_lower = NULL,
  bp_upper = NULL,
  multithread_tabix = F,
  add_qtl_id = T,
  convert_genes = T,
  verbose = T
)
```
# Arguments

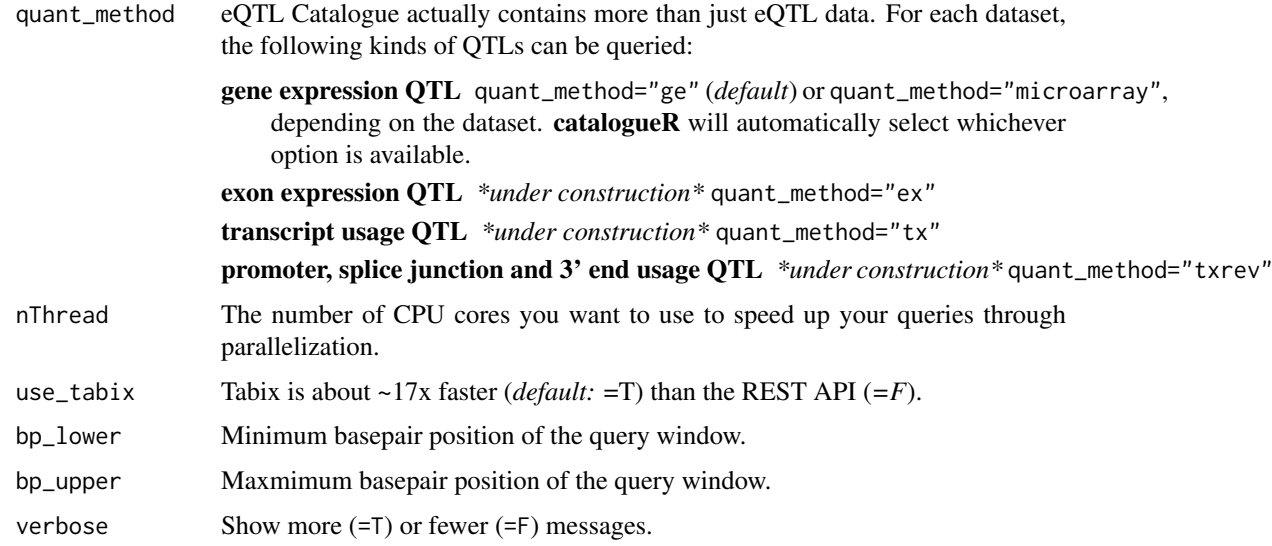

# See Also

Other eQTL Catalogue: [eQTL\\_Catalogue.iterate\\_fetch\(](#page-5-1)), [eQTL\\_Catalogue.query\(](#page-7-1)), eQTL\_Catalogue.search\_r [fetch\\_restAPI\(](#page-10-1)), [fetch\\_tabix\(](#page-11-1)), [merge\\_gwas\\_qtl\(](#page-16-1)), [meta](#page-16-2)

# Examples

```
data("meta"); data("BST1");
gwas.qtl <- eQTL_Catalogue.fetch(unique_id=meta$unique_id[1], gwas_data=BST1)
```
<span id="page-5-1"></span>eQTL\_Catalogue.iterate\_fetch

*Iterate queries to* eQTL Catalogue

#### Description

Uses coordinates from stored summary stats files (e.g. GWAS) to determine which regions to query from *eQTL Catalogue*.

# Usage

```
eQTL_Catalogue.iterate_fetch(
  sumstats_paths,
  output_dir = "./catalogueR_queries",
  qtl_id,
  quant_method = "ge",
  infer_region = T,
  use\_tabix = T,multithread_loci = T,
  multithread_tabix = F,
  nThread = 4,
  split_files = T,
  merge_with_gwas = F,
  force_new_subset = F,
  progress_bar = F,
  genome_build = "hg19",
  verbose = T
)
```
# Arguments

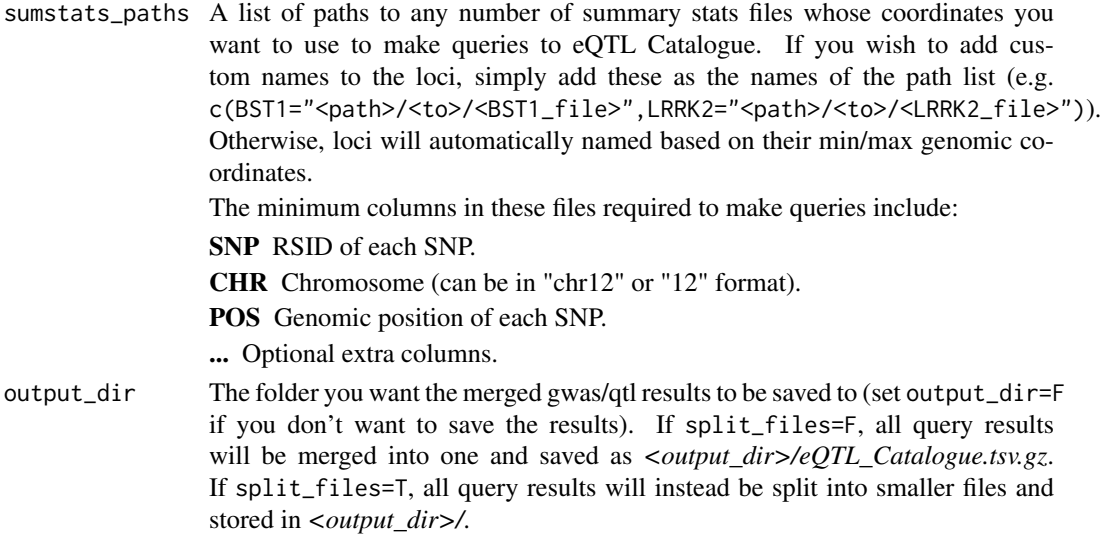

<span id="page-5-0"></span>

<span id="page-6-0"></span>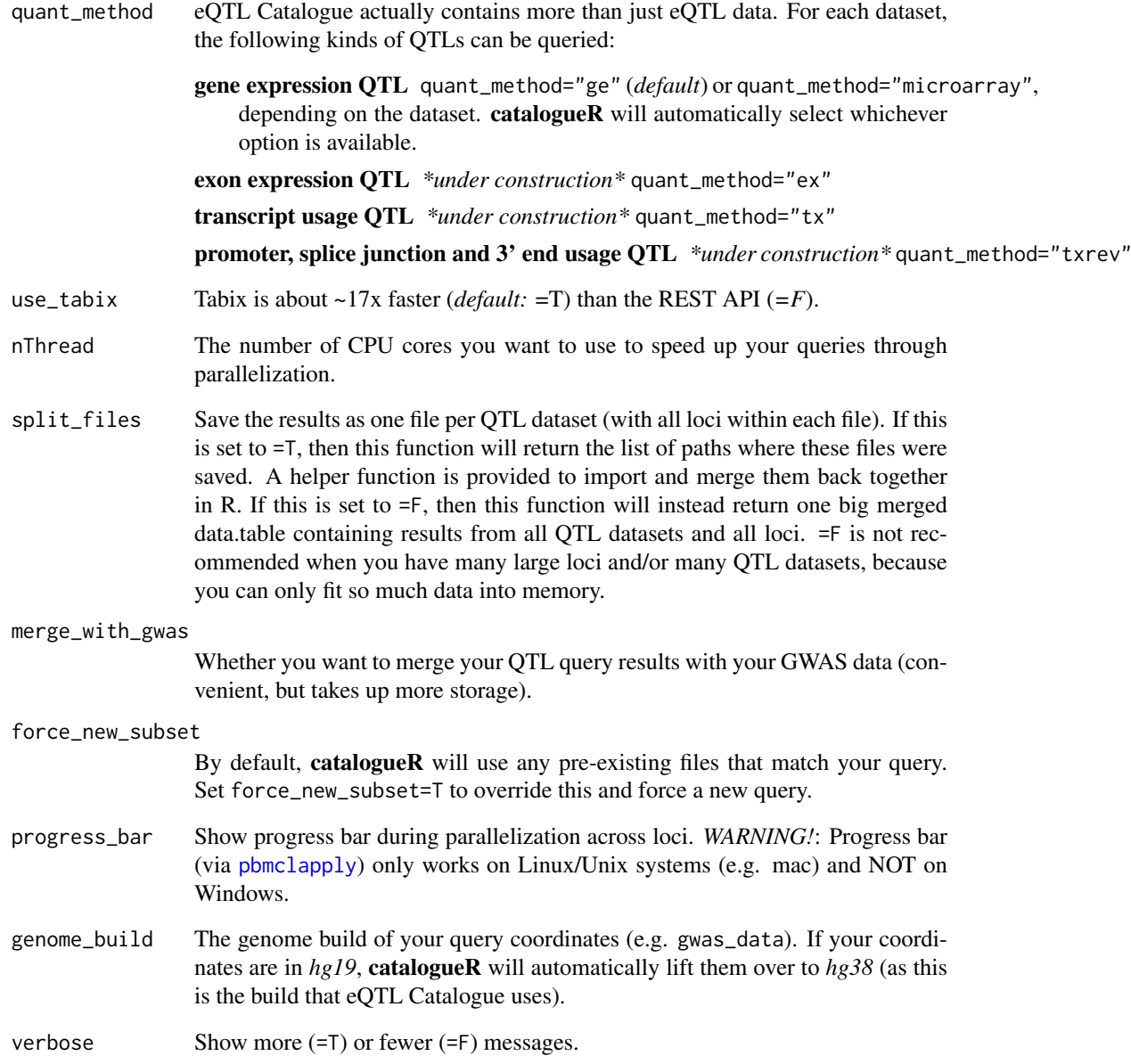

## See Also

Other eQTL Catalogue: [eQTL\\_Catalogue.fetch\(](#page-4-1)), [eQTL\\_Catalogue.query\(](#page-7-1)), [eQTL\\_Catalogue.search\\_metadata\(](#page-9-1) [fetch\\_restAPI\(](#page-10-1)), [fetch\\_tabix\(](#page-11-1)), [merge\\_gwas\\_qtl\(](#page-16-1)), [meta](#page-16-2)

```
sumstats_paths <- example_sumstats_paths()
qtl_id <- eQTL_Catalogue.list_datasets()$unique_id[1]
GWAS.QTL <- eQTL_Catalogue.iterate_fetch(sumstats_paths=sumstats_paths, qtl_id=qtl_id, force_new_subset=T, m
```
<span id="page-7-0"></span>eQTL\_Catalogue.list\_datasets

*List available eQTL datasets*

## Description

Does some additional preprocessing of metadata to categorize tissue types.

# Usage

```
eQTL_Catalogue.list_datasets(save_dir = F, force_new = F, verbose = F)
```
#### Examples

```
meta <- eQTL_Catalogue.list_datasets()
```
<span id="page-7-1"></span>eQTL\_Catalogue.query *Iterate queries to* eQTL Catalogue

#### Description

Deetermines which datasets to query using qtl\_search. Uses coordinates from stored summary stats files (e.g. GWAS) to determine which regions to query from *eQTL Catalogue*. Each locus file can be stored separately, or merged together to form one large file with all query results.

#### Usage

```
eQTL_Catalogue.query(
  sumstats_paths = NULL,
  output_dir = "./catalogueR_queries",
  qtl_search = NULL,
  use\_tabix = T,
  nThread = 4,
  quant_method = "ge",
  infer_region = T,
  split_files = T,
  merge_with_gwas = T,
  force_new_subset = F,
  genome\_build = "hg19",progress_bar = T,
  verbose = T
)
```
# Arguments

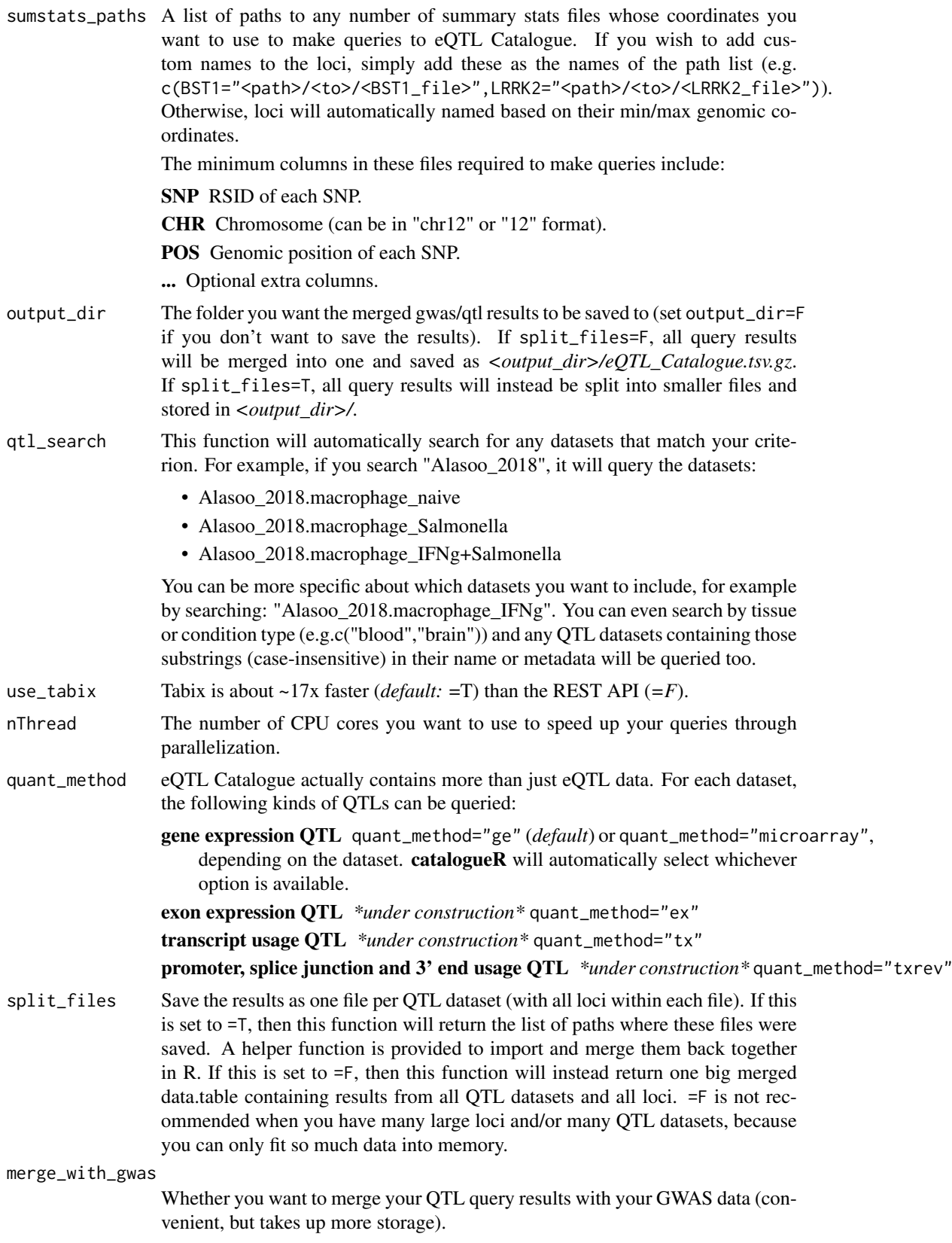

<span id="page-9-0"></span>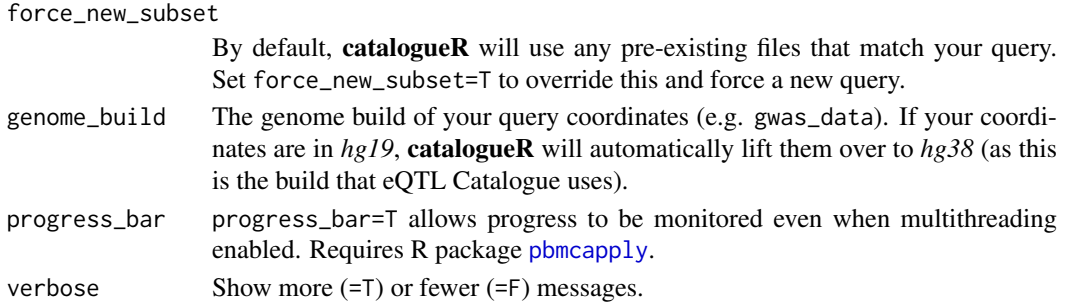

#### See Also

Other eQTL Catalogue: [eQTL\\_Catalogue.fetch\(](#page-4-1)), [eQTL\\_Catalogue.iterate\\_fetch\(](#page-5-1)), eQTL\_Catalogue.search\_r [fetch\\_restAPI\(](#page-10-1)), [fetch\\_tabix\(](#page-11-1)), [merge\\_gwas\\_qtl\(](#page-16-1)), [meta](#page-16-2)

#### Examples

sumstats\_paths <- example\_sumstats\_paths()

```
# Merged results
GWAS.QTL <- eQTL_Catalogue.query(sumstats_paths=sumstats_paths, qtl_search="Alasoo_2018", nThread=1, force_n
# Merged results (parallel)
GWAS.QTL <- eQTL_Catalogue.query(sumstats_paths=sumstats_paths, qtl_search="Alasoo_2018", nThread=4, force_n
```

```
# Split results
gwas.qtl <- eQTL_Catalogue.query(sumstats_paths=sumstats_paths, qtl_search="Alasoo_2018", nThread=1, force_n
GWAS.QTL <- gather_files(file_paths = gwas.qtl)
# Split results (parallel)
gwas.qtl <- eQTL_Catalogue.query(sumstats_paths=sumstats_paths, qtl_search="Alasoo_2018", nThread=4, force_n
GWAS.QTL <- gather_files(file_paths = gwas.qtl)
```
<span id="page-9-1"></span>eQTL\_Catalogue.search\_metadata *Search eQTL Catalogue metadata*

#### Description

Searches through multiple relevant metadata columns to find eQTL Catalogue datasets that match at least one of your substrings in a list. All searches are case-insensitive. If qtl\_search=NULL, will return all available datasets.

#### Usage

```
eQTL_Catalogue.search_metadata(qtl_search = NULL, verbose = T)
```
#### See Also

Other eQTL Catalogue: [eQTL\\_Catalogue.fetch\(](#page-4-1)), [eQTL\\_Catalogue.iterate\\_fetch\(](#page-5-1)), [eQTL\\_Catalogue.query\(](#page-7-1)), [fetch\\_restAPI\(](#page-10-1)), [fetch\\_tabix\(](#page-11-1)), [merge\\_gwas\\_qtl\(](#page-16-1)), [meta](#page-16-2)

```
qtl_datasets <- eQTL_Catalogue.search_metadata(qtl_search=c("Alasoo_2018","monocyte"))
qtl_datasets.brain <- eQTL_Catalogue.search_metadata(qtl_search="brain")
```
<span id="page-10-0"></span>example\_sumstats\_paths

*Paths to example summary stats*

## Description

Returns the paths to summary stats stored within *catalogueR*. Each file is the output of a locus that has been fine-mapping using *echolocatoR*. Data originally comes from the Parkinson's disease GWAS by [Nalls et al. \(bioRxiv\).](https://www.biorxiv.org/content/10.1101/388165v3)

#### Usage

```
example_sumstats_paths(Rlib_path = NULL)
```
#### Arguments

Rlib\_path This function will automatically find your Rlib path, but you can override this by supplying it manually.

## Details

**SNP SNP RSID** 

CHR Chromosome

POS Genomic positiion (in basepairs) ...

# Source

<https://www.biorxiv.org/content/10.1101/388165v3>

#### Examples

sumstats\_paths <- example\_sumstats\_paths()

<span id="page-10-1"></span>fetch\_restAPI *2. Query eQTL Catalogue datasets by region*

# Description

2.2 Method 2: RESTful API Slower than tabix (unless you're only querying several specific SNPs).

# Usage

```
fetch_restAPI(
 unique_id,
 quant_method = "ge",
  infer_region = T,
 gwas_data = NULL,
 chrom = NULL,
 bp_lower = NULL,
```

```
bp_upper = NULL,
  is\_gwas = F,
  size = NULL,
  verbose = T
)
```
#### Arguments

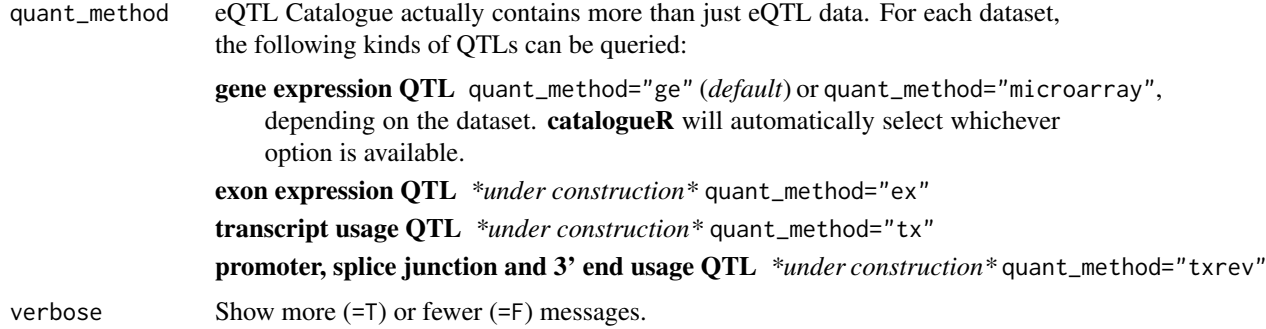

#### See Also

Other eQTL Catalogue: [eQTL\\_Catalogue.fetch\(](#page-4-1)), [eQTL\\_Catalogue.iterate\\_fetch\(](#page-5-1)), [eQTL\\_Catalogue.query\(](#page-7-1)), [eQTL\\_Catalogue.search\\_metadata\(](#page-9-1)), [fetch\\_tabix\(](#page-11-1)), [merge\\_gwas\\_qtl\(](#page-16-1)), [meta](#page-16-2)

# Examples

```
data("meta"); data("BST1");
qtl.subset <- fetch_restAPI(unique_id=meta$unique_id[1], gwas_data=BST1)
```
<span id="page-11-1"></span>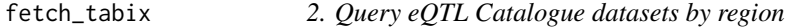

#### Description

2.1 Method 1: Tabix Faster alternative to REST API.

#### Usage

```
fetch_tabix(
  unique_id,
  quant_method = "ge",
  infer_region = T,
  gwas_data = NULL,
  chrom = NULL,
  bp_lower = NULL,
  bp_upper = NULL,
  is_{gwas} = F,
  nThread = 4,
  verbose = T
)
```
# <span id="page-12-0"></span>Arguments

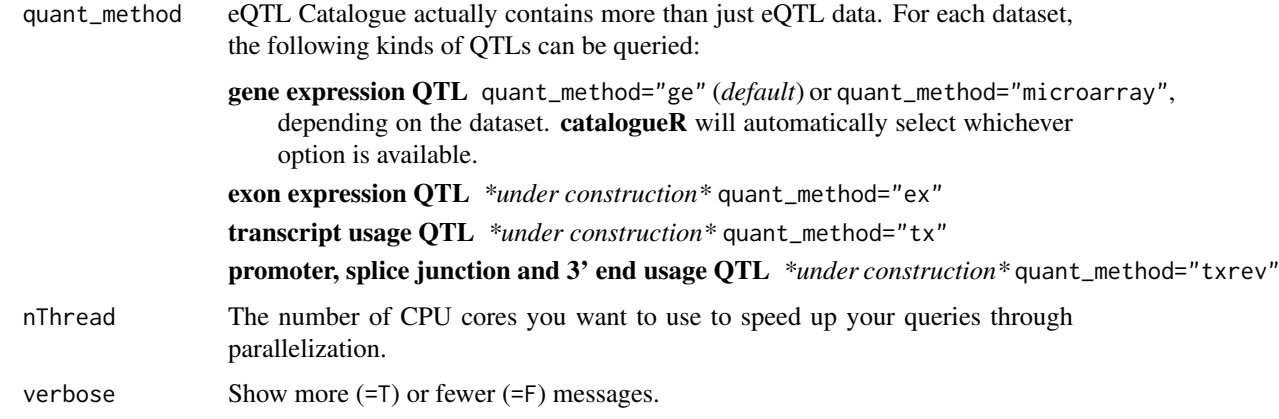

#### See Also

Other eQTL Catalogue: [eQTL\\_Catalogue.fetch\(](#page-4-1)), [eQTL\\_Catalogue.iterate\\_fetch\(](#page-5-1)), [eQTL\\_Catalogue.query\(](#page-7-1)), [eQTL\\_Catalogue.search\\_metadata\(](#page-9-1)), [fetch\\_restAPI\(](#page-10-1)), [merge\\_gwas\\_qtl\(](#page-16-1)), [meta](#page-16-2)

## Examples

```
data("meta"); data("BST1");
qtl.subset <- fetch_tabix(unique_id=meta$unique_id[1], gwas_dat=BST1)
```
find\_consensus\_SNPs *Find Consensus SNPs in* echolocatoR *output*

# Description

Find Consensus SNPs in *echolocatoR* output

# Usage

```
find_consensus_SNPs(
  finemap_dat,
  verbose = T,
  credset_thresh = 0.95,
  consensus_thresh = 2,
  sort_by_support = T,
  exclude_methods = NULL
\lambda
```

```
data("BST1")
BST1 <- find_consensus_SNPs(finemap_dat=BST1)
```
<span id="page-13-1"></span><span id="page-13-0"></span>

Merge a list of files into one by stacking them on top of each other (i.e. rbind).

#### Usage

```
gather_files(file_paths, nThread = 4, verbose = T)
```
# See Also

Other utils: [ensembl\\_to\\_hgnc\(](#page-3-1)), [hgnc\\_to\\_ensembl\(](#page-14-1)), [liftover\(](#page-14-2))

# Examples

```
sumstats_paths <- example_sumstats_paths()
merged_dat <- gather_files(file_paths=sumstats_paths)
```
<span id="page-13-2"></span>get\_colocs *Run coloc on GWAS-QTL object*

# Description

Run coloc on GWAS-QTL object

#### Usage

```
get_colocs(
  qtl.egene,
  gwas.region,
  merge_by\_rsid = T,
  PP_threshold = 0.8,
  verbose = T
)
```
# See Also

Other coloc: [COLOC.report\\_summary\(](#page-0-0)), [run\\_coloc\(](#page-18-1))

<span id="page-14-1"></span><span id="page-14-0"></span>hgnc\_to\_ensembl *Convert HGNC gene symbols to ENSEMBL IDs*

# Description

Convert HGNC gene symbols to ENSEMBL IDs

# Usage

```
hgnc_to_ensembl(gene_symbols, unique_only = T, verbose = T)
```
# See Also

Other utils: [ensembl\\_to\\_hgnc\(](#page-3-1)), [gather\\_files\(](#page-13-1)), [liftover\(](#page-14-2))

# Examples

```
gene_symbols <- c("BDNF","FOXP2","BST1")
ensembl_ids <- hgnc_to_ensembl(gene_symbols)
```
<span id="page-14-2"></span>

liftover *Lift genome across builds*

#### Description

Lift genome across builds

# Usage

```
liftover(gwas_data, build.conversion = "hg19.to.hg38", verbose = T)
```
# Arguments

```
build_conversion
                  "hg19.to.hg38" (default) or "hg38.to.hg19.
```
#### See Also

Other utils: [ensembl\\_to\\_hgnc\(](#page-3-1)), [gather\\_files\(](#page-13-1)), [hgnc\\_to\\_ensembl\(](#page-14-1))

```
data("BST1")
gr.lifted <- liftover(gwas_data=BST1, build.conversion="hg19.to.hg38")
```
<span id="page-15-1"></span><span id="page-15-0"></span>

An example results file after running [finemap\\_loci](#page-0-0) on the *LRRK2* locus.

# Usage

LRRK2

# Format

data.table

**SNP SNP RSID** 

CHR Chromosome

POS Genomic positiion (in basepairs) ...

#### Details

Data originally comes from the Parkinson's disease GWAS by [Nalls et al. \(bioRxiv\).](https://www.biorxiv.org/content/10.1101/388165v3)

#### Source

<https://www.biorxiv.org/content/10.1101/388165v3>

# See Also

Other Nalls23andMe\_2019: [BST1](#page-2-1), [MEX3C](#page-17-1)

### Examples

```
## Not run:
root_dir <- "~/Desktop/Fine_Mapping/Data/GWAS/Nalls23andMe_2019"
locus_dir <- "LRRK2/Multi-finemap/Multi-finemap_results.txt"
LRRK2 <- data.table::fread(file.path(root_dir,locus_dir))
LRRK2 <- update_CS_cols(finemap_dat=LRRK2)
LRRK2 <- find_consensus_SNPs(finemap_dat=LRRK2)
data.table::fwrite(LRRK2,"inst/extdata/Nalls23andMe_2019/LRRK2_Nalls23andMe_2019_subset.tsv.gz", sep="\t")
usethis::use_data(LRRK2, overwrite = T)
```
## End(Not run)

<span id="page-16-1"></span><span id="page-16-0"></span>merge\_gwas\_qtl *Merge GWAS data (query) and QTL data (results)*

#### Description

Merge GWAS data (query) and QTL data (results)

#### Usage

```
merge_gwas_qtl(gwas_data, qtl.subset, verbose = T)
```
#### Arguments

verbose Show more (=T) or fewer (=F) messages.

# See Also

Other eQTL Catalogue: [eQTL\\_Catalogue.fetch\(](#page-4-1)), [eQTL\\_Catalogue.iterate\\_fetch\(](#page-5-1)), [eQTL\\_Catalogue.query\(](#page-7-1)), [eQTL\\_Catalogue.search\\_metadata\(](#page-9-1)), [fetch\\_restAPI\(](#page-10-1)), [fetch\\_tabix\(](#page-11-1)), [meta](#page-16-2)

<span id="page-16-2"></span>meta *eQTL Catalogue dataset metadata*

#### Description

List of all queryable tabix-indexed eQTL Catalogue datasets and their associated systems/tissues/cell types.

# Usage

meta

# Format

An object of class data.table (inherits from data.frame) with 242 rows and 11 columns.

### See Also

Other eQTL Catalogue: [eQTL\\_Catalogue.fetch\(](#page-4-1)), [eQTL\\_Catalogue.iterate\\_fetch\(](#page-5-1)), [eQTL\\_Catalogue.query\(](#page-7-1)), [eQTL\\_Catalogue.search\\_metadata\(](#page-9-1)), [fetch\\_restAPI\(](#page-10-1)), [fetch\\_tabix\(](#page-11-1)), [merge\\_gwas\\_qtl\(](#page-16-1))

#### Examples

```
## Not run:
meta <- eQTL_Catalogue.list_datasets(force_new=T)
meta <- meta %>% dplyr::mutate(ftp_path= gsub("Fairfax_2014_monocyte","Fairfax_2014",ftp_path))
usethis::use_data(meta, overwrite=T)
```
## End(Not run)

<span id="page-17-1"></span><span id="page-17-0"></span>

An example results file after running [finemap\\_loci](#page-0-0) on the *MEX3C* locus.

# Usage

MEX3C

# Format

data.table

**SNP SNP RSID** 

CHR Chromosome

POS Genomic positiion (in basepairs) ...

#### Details

Data originally comes from the Parkinson's disease GWAS by [Nalls et al. \(bioRxiv\).](https://www.biorxiv.org/content/10.1101/388165v3)

#### Source

<https://www.biorxiv.org/content/10.1101/388165v3>

# See Also

Other Nalls23andMe\_2019: [BST1](#page-2-1), [LRRK2](#page-15-1)

#### Examples

```
## Not run:
root_dir <- "~/Desktop/Fine_Mapping/Data/GWAS/Nalls23andMe_2019"
locus_dir <- "MEX3C/Multi-finemap/Multi-finemap_results.txt"
MEX3C <- data.table::fread(file.path(root_dir,locus_dir))
MEX3C <- update_CS_cols(finemap_dat=MEX3C)
MEX3C <- find_consensus_SNPs(finemap_dat=MEX3C)
data.table::fwrite(MEX3C,"inst/extdata/Nalls23andMe_2019/MEX3C_Nalls23andMe_2019_subset.tsv.gz", sep="\t")
usethis::use_data(MEX3C, overwrite = T)
```
## End(Not run)

<span id="page-18-1"></span><span id="page-18-0"></span>

Iteratively run coloc on GWAS-QTL objects

# Usage

```
run_coloc(
  gwas.qtl_paths,
  save_path = "./coloc_results.tsv.gz",
  nThread = 3,
  top_snp_only = T,
  split_by_group = F
)
```
# See Also

Other coloc: [COLOC.report\\_summary\(](#page-0-0)), [get\\_colocs\(](#page-13-2))

# <span id="page-19-0"></span>Index

∗Topic datasets BST1, [3](#page-2-0) LRRK2, [16](#page-15-0) meta, [17](#page-16-0) MEX3C, [18](#page-17-0) ∗Topic metadata annotate\_tissues, [3](#page-2-0) eQTL\_Catalogue.list\_datasets, [8](#page-7-0) annotate\_tissues, [3](#page-2-0) BST1, [3,](#page-2-0) *[16](#page-15-0)*, *[18](#page-17-0)* catalogueR *(*catalogueR-package*)*, [2](#page-1-0) catalogueR-package, [2](#page-1-0) COLOC.report\_summary, *[14](#page-13-0)*, *[19](#page-18-0)* ensembl\_to\_hgnc, [4,](#page-3-0) *[14,](#page-13-0) [15](#page-14-0)* eQTL\_Catalogue.fetch, [5,](#page-4-0) *[7](#page-6-0)*, *[10](#page-9-0)*, *[12,](#page-11-0) [13](#page-12-0)*, *[17](#page-16-0)* eQTL\_Catalogue.iterate\_fetch, *[5](#page-4-0)*, [6,](#page-5-0) *[10](#page-9-0)*, *[12,](#page-11-0) [13](#page-12-0)*, *[17](#page-16-0)* eQTL\_Catalogue.list\_datasets, [8](#page-7-0) eQTL\_Catalogue.query, *[5](#page-4-0)*, *[7](#page-6-0)*, [8,](#page-7-0) *[10](#page-9-0)*, *[12,](#page-11-0) [13](#page-12-0)*, *[17](#page-16-0)* eQTL\_Catalogue.search\_metadata, *[5](#page-4-0)*, *[7](#page-6-0)*, *[10](#page-9-0)*, [10,](#page-9-0) *[12,](#page-11-0) [13](#page-12-0)*, *[17](#page-16-0)* example\_sumstats\_paths, [11](#page-10-0) fetch\_restAPI, *[5](#page-4-0)*, *[7](#page-6-0)*, *[10](#page-9-0)*, [11,](#page-10-0) *[13](#page-12-0)*, *[17](#page-16-0)* fetch\_tabix, *[5](#page-4-0)*, *[7](#page-6-0)*, *[10](#page-9-0)*, *[12](#page-11-0)*, [12,](#page-11-0) *[17](#page-16-0)* find\_consensus\_SNPs, [13](#page-12-0) finemap\_loci, *[3](#page-2-0)*, *[16](#page-15-0)*, *[18](#page-17-0)* gather\_files, *[4](#page-3-0)*, [14,](#page-13-0) *[15](#page-14-0)* get\_colocs, [14,](#page-13-0) *[19](#page-18-0)* hgnc\_to\_ensembl, *[4](#page-3-0)*, *[14,](#page-13-0) [15](#page-14-0)*, [15](#page-14-0) liftover, *[4](#page-3-0)*, *[14,](#page-13-0) [15](#page-14-0)*, [15](#page-14-0) LRRK2, *[4](#page-3-0)*, [16,](#page-15-0) *[18](#page-17-0)* merge\_gwas\_qtl, *[5](#page-4-0)*, *[7](#page-6-0)*, *[10](#page-9-0)*, *[12,](#page-11-0) [13](#page-12-0)*, *[17](#page-16-0)*, [17](#page-16-0) meta, *[5](#page-4-0)*, *[7](#page-6-0)*, *[10](#page-9-0)*, *[12,](#page-11-0) [13](#page-12-0)*, *[17](#page-16-0)*, [17](#page-16-0) MEX3C, *[4](#page-3-0)*, *[16](#page-15-0)*, [18](#page-17-0) pbmcapply, *[10](#page-9-0)* pbmclapply, *[7](#page-6-0)* run\_coloc, *[14](#page-13-0)*, [19](#page-18-0)